# Ariba Network Invoice Guide

0.00%

100 000

50.620

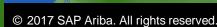

SAP Ariba

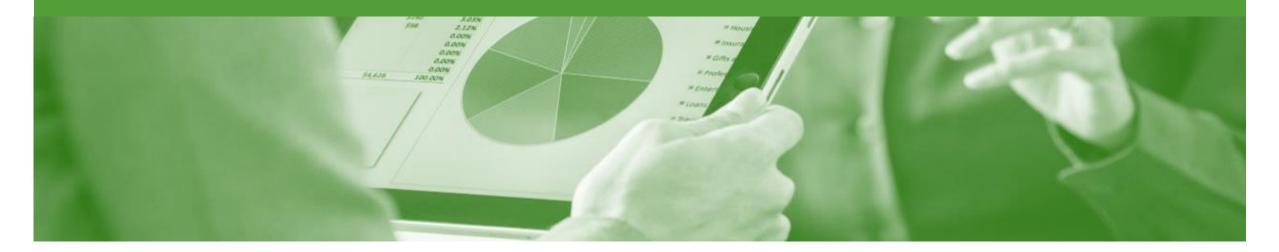

# Introduction

The purpose of this document is to provide the information suppliers need to effectively transact with Insurance Australia Group (IAG) via the Ariba Network. This document provides step by step instructions, procedures and hints to facilitate a smooth flow of procurement between Insurance Australia Group (IAG) and supplier.

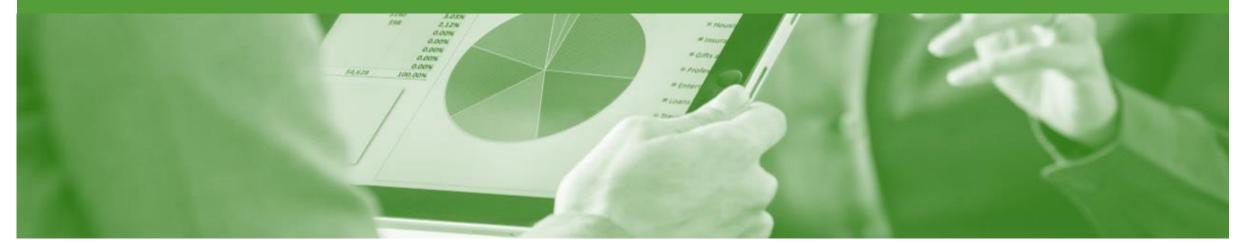

# **Table of Contents**

## Select by clicking • on the links:

#### Purchase Order

- Open the Purchase Order
- <u>View Purchase Order Details Header Level</u>
- <u>View Purchase Order Details Line Level</u>

#### Standard Invoice

- Invoicing General Information
- Begin the Invoice
- <u>Standard Invoice Header Level</u>
- Standard Invoice Adding Shipping
- Standard Invoice Adding an Attachment
- Standard Invoice Line Level Tax
- Standard Invoice Line Level Shipping
- Standard Invoice Add General Service
- Standard Invoice Add Material

#### Invoice Status

- Locating the Invoice Status
- Partial Invoicing

٠

٠

٠

- Starting a Partial Invoice
- Header Information & Removing Previously
   Invoiced Line Items
- Finalising a Partial Invoice
- Edit & Resubmit an Invoice
  - Opening a Rejected Invoice
  - Opening the History Tab
  - <u>Correcting a Rejected Invoice</u>

#### Line Item Credit Memo

- Begin the Line Item Credit Memo
- Line Item Credit Memo Header
- Line Item Credit Memo Line Items

- Remittance
  - Locating Remittances
  - Reviewing a Remittance Header & Line Summary
  - Reviewing a Remittance Line Item Details
- SAP Ariba Training Survey
- Support

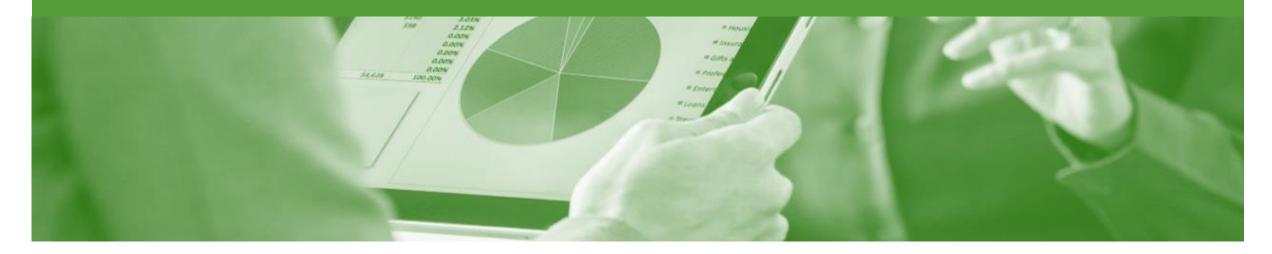

# **Purchase Order**

- The Purchase Order (PO) is the source document for the order and all subsequent documents are created from the PO
- A PO is a commercial document issued by a buyer to a seller, indicating types, quantities, and agreed prices for products or services the seller will provide to the buyer. Receiving an Order from your buyer constitutes an offer to buy products or services
- Any field with an \* is a mandatory field and a value is required to be entered

## **Open the Purchase Order**

- 1. Click **Inbox** tab on the Dashboard
- Screen displays the list of Orders and Releases
- 2. Click the **Order Number** to open the order
- Screen displays the Purchase Order
- > View the Purchase Order

| Ar     | iba    | Net       | work           |           |                                 |               |                                                   |             |                |             |                         |            | Company Setting | · 🔒      |                  |
|--------|--------|-----------|----------------|-----------|---------------------------------|---------------|---------------------------------------------------|-------------|----------------|-------------|-------------------------|------------|-----------------|----------|------------------|
| HON    | ΛE     | INBOX     |                | CATALO    | GS REPORTS                      |               |                                                   |             |                |             |                         | CSV        | Documents 🗸     | Create   | •                |
| Orders | and Re | eleases   | Time & Expense | e Sheets  | Early Payments                  | Scheduled Pay | ments                                             | Remittances | Inquiries      | Contracts   | More                    |            |                 |          |                  |
| Or     | ders   | and R     | eleases        |           |                                 |               |                                                   |             |                |             |                         |            |                 |          |                  |
|        | Orde   | ers and F | Releases       | ms to Shi | p                               |               |                                                   |             |                |             |                         |            |                 |          |                  |
|        |        |           |                |           |                                 |               |                                                   |             |                |             |                         |            |                 |          |                  |
| •      | Sea    | arch Fill | ers            |           |                                 |               |                                                   |             |                |             |                         |            |                 |          |                  |
| (      | Order  | rs and F  | Releases (73)  |           |                                 |               |                                                   |             |                |             |                         |            | Pag             | e 1 v    | / » 🖬            |
|        |        | Туре      | Order Number   | Ver       | Customer                        |               | Ship To Addre                                     | ess         | Amount         | Date        | Order Status 🕴          | Settlement | Amount Invoiced | Revision | Actions          |
|        |        | Order     | BPO17          | 1         | Insurance Australia Lin<br>TEST | nited - I     | Verk Hambur<br>Hamburg, 02<br>Germany             | g           | \$10.00 AUD    | 15 May 201  | 7 Partially<br>Invoiced | Invoice    | \$1,200.00 AUD  | Original | Actions -        |
|        |        | Order     | IAL93          | 1         | Insurance Australia Lin<br>TEST | nited - (     | Sydney, NRM<br>Ground<br>SYDNEY, NS'<br>Australia |             | \$13.39 AUD    | 3 Aug 2017  | New                     | Invoice    | \$0.00 AUD      | Original | Actions -        |
|        |        | Order     | IAL67          |           | Insurance Australia Lin<br>TEST | nited -       | Sydney HO<br>asdf, NSW<br>Australia               |             | \$1,200.00 AUD | 13 Jul 2017 | New                     | Invoice    | \$0.00 AUD      | Original | Actions •        |
|        |        | Order     | IAL48          | 1         | Insurance Australia Lin<br>TEST | nited -       | Velbourne HC<br>1234, VIC<br>Australia            | )           | \$1,200.00 AUD | 4 Jul 2017  | New                     | Invoice    | \$0.00 AUD      | Original | Actions -        |
|        |        | Order     | IAL46          | 1         | Insurance Australia Lin<br>TEST | nited -       | Velbourne HC<br>1234, VIC<br>Australia            | )           | \$1,200.00 AUD | 4 Jul 2017  | New                     | Invoice    | \$0.00 AUD      | Original | Actions •        |
|        |        | Order     | IAL47          | 1         | Insurance Australia Lin<br>TEST | nited -       | Velbourne HC<br>1234, VIC<br>Australia            | )           | \$10.00 AUD    | 4 Jul 2017  | New                     | Invoice    | \$0.00 AUD      | Original | Actions •        |
|        |        | Order     | IAL45          | 1         | Insurance Australia Lin<br>TEST | nited -       | Velbourne HC<br>1234, VIC<br>Australia            | )           | \$10.00 AUD    | 4 Jul 2017  | New                     | Invoice    | \$0.00 AUD      | Original | Actions <b>•</b> |
| (      | С      | Order     | IAL42          | 1         | Insurance Australia Lin<br>TEST | nited -       | Velbourne HC<br>1234, VIC                         | )           | \$10.00 AUD    | 4 Jul 2017  | New                     | Invoice    | \$0.00 AUD      | Original | Actions -        |

## **View Purchase Order Details - Header Level**

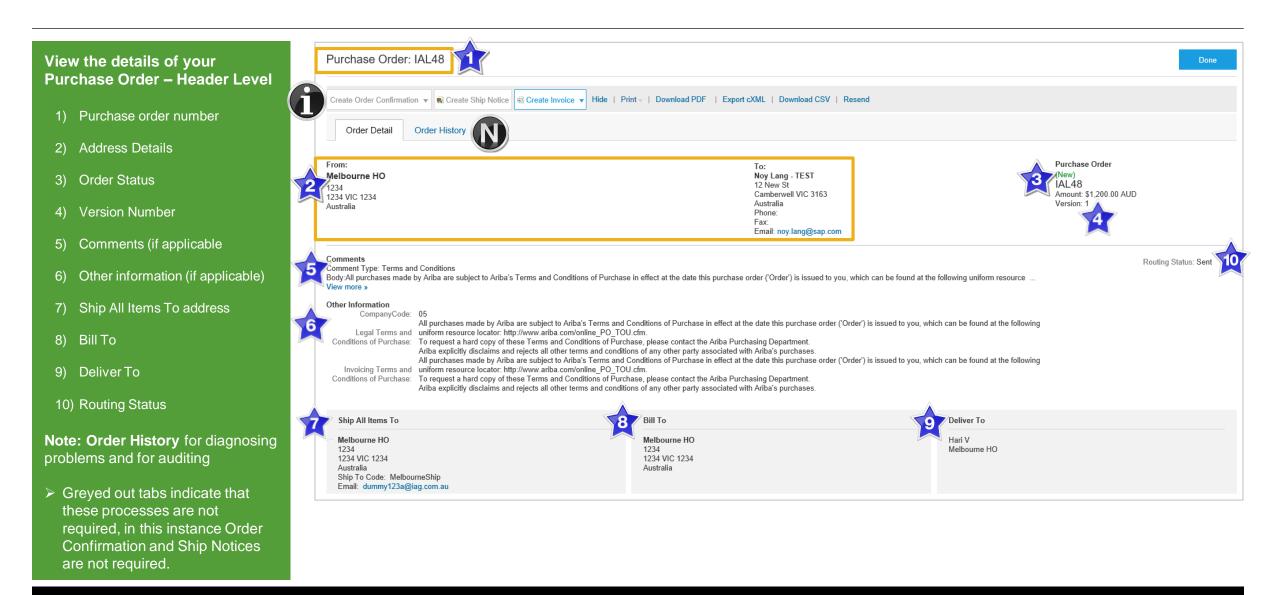

## **View Purchase Order Details - Line Level**

#### Line Level – Hide Item Details:

- 1) Show Item Details-displays more information for every items within the Purchase Order
- 2) Details-displays information about the specific item
- 3) Sub-total of Purchase Order
- 4) Details of the item ordered including Quantity, unit price, need by information and part number/description
- 5) Hide Item Details-displays less information for each of the items ordered by Australia Insurance Group
- 6) Status and Accounting information
- 7) Other information including the Requestor of the item

| ine Ite  | ems                                                                                                    |                      |                          |                                    | Show Item      | Details 🗰        |
|----------|----------------------------------------------------------------------------------------------------|----------------------|--------------------------|------------------------------------|----------------|------------------|
| Line #   | Part # / Description                                                                                                    | Туре                 | Qty (Unit)               | Price                              | Subtotal       |                  |
| 1        | 2772900<br>Ariba Laptop                                                                                                    | Material             | 1 (EA)                   | \$1,200.00 AUD                     | \$1,200.00 AUD | Details          |
| eived by | tted on: Tuesday 4 Jul 2017 4:44 PM GMT+10:00<br>Ariba Network on: Tuesday 4 Jul 2017 4:44 PM GI<br>se Order was sent by Insurance Australia Limited -             |                      | elivered by Ariba        |                                    | 3 Jub-total    | : \$1,200.00 AUD |
| reate O  | rder Confirmation 👻 🖲 Create Ship Notic                                                                                                    | e Create Invoice 🔻 H | Hide ∣ Print - ∣ Downloa | d PDF   Export cXML   Download CSV | Resend         |                  |
|          |                                                                                                    |                      |                          |                                    |                | Done             |
|          |                                                                                                    |                      |                          |                                    |                |                  |
| Line     | Items                                                                                                    |                      |                          |                                    | Hide Item [    | Details 🖬        |
| Line     | # Part # / Description                                                                                                    | Туре                 | Qty (Unit)               | Price                              | Subtotal       |                  |
| 1        | 2772900<br>Ariba Laptop                                                                                                    | Material             | 1 (EA)                   | \$1,200.00 AUD                     | \$1,200.00 AUD | Summary          |
|          | Status                                                                                                    |                      |                          |                                    |                |                  |
|          | Accounting                                                                                                    |                      |                          |                                    |                |                  |
|          | Percentage                                                                                                    | Percentag            | e                        | 100                                |                |                  |
|          | GL Account                                                                                                    | ID                   |                          | 0000010002                         |                |                  |
|          | Cost Center                                                                                                    | ID                   |                          | 0000003008                         |                |                  |
| 77       | Other Information<br>Req. Line No.: 1<br>Requester: hari<br>PR No.: PR112<br>Manufacturer Name: Softmic                                                            |                      |                          |                                    |                |                  |
| Received | omitted on: Tuesday 4 Jul 2017 4:44 PM GMT+10:00<br>by Ariba Network on: Tuesday 4 Jul 2017 4:44 PM<br>hase Order was sent by Insurance Australia Limited<br>work. | GMT+10:00            | delivered by             |                                    | Sub-total:     | \$1,200.00 AUD   |
|          |                                                                                                    |                      |                          |                                    |                |                  |

#### **Reviewing a Purchase Order**

Each Purchase Order that comes into the system should be reviewed to:

- Identify the items requested
- Determine whether the items are in stock
- Validate the information contained within the PO
- Review the shipping address
- Ensure that the details of items in the order are correct
- Check fields required by the business and any Comments
- To see item details click on

Show Item Details

To Hide Item details click

Hide Item Details

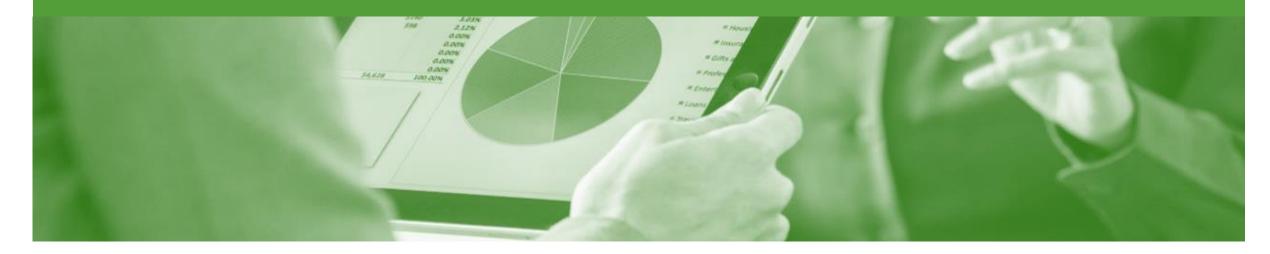

# **Standard Invoice**

- All orders received via the Ariba Network require an invoice to be created in the Ariba Network
- The Invoice# refers to your internal invoice number
- Partial invoicing is allowed
- Shipping Cost added at Line level will not cause GST to be calculated for shipping. If the order has multiple lines the shipping cost can be added to one line or split over the all lines. (The Cost does NOT need to be split up over the lines)

# **Invoicing - General Information**

The Orders and Releases page displays a summary of all purchase orders.

The Order Number displayed is generated by the Buyers system.

Users can sort various columns in alphabetical or numerical order by clicking on the header title, for example clicking on "Order Status" will sort in alphabetical order from A to Z, and by clicking once more, it will sort from Z to A.

Note: The Actions drop down list is located at the far right of the screen allows users to Create Invoice documents without opening the order.

| A    | riba     | Net       | work          |          |                                       |                                        |             |           |            |             | Cor            | mpany Settings 🔻 | 2               | Help     | Center >> |
|------|----------|-----------|---------------|----------|---------------------------------------|----------------------------------------|-------------|-----------|------------|-------------|----------------|------------------|-----------------|----------|-----------|
| н    | OME      | INBOX     | OUTBOX        | CATALC   | ogs reports                           |                                        |             |           |            |             |                | csv              | Documents 🗸     | Create   | •         |
| Orde | rs and R | eleases   | Time & Expens | e Sheets | Early Payments So                     | cheduled Payments                      | Remittances | Inquiries | Contracts  | More        |                |                  |                 |          |           |
| C    | rders    | and R     | eleases       |          |                                       |                                        |             |           |            |             |                |                  |                 |          |           |
|      |          | ers and F | Releases      | ms to Sh | ip                                    |                                        |             |           |            |             |                |                  |                 |          |           |
|      | ► Se     | arch Fili | ters          |          |                                       |                                        |             |           |            |             |                |                  |                 |          |           |
|      | Orde     | rs and F  | Releases (73) |          |                                       |                                        |             |           |            |             |                |                  | Page            | 1 🗸      | · »       |
|      |          | Туре      | Order Number  | Ver      | Customer                              | Ship To Address                        |             |           | Amount     | Date        | Order Status ↓ | Settlement       | Amount Invoiced | Revision | Actions   |
|      |          | Order     | IAL67         | 1        | Insurance Australia Limited<br>- TEST | Sydney HO<br>asdf, NSW<br>Australia    |             | \$1,2     | 200.00 AUD | 13 Jul 2017 | New            | Invoice          | \$0.00 AUD      | Original | Actions - |
|      |          | Order     | IAL58         | 1        | Insurance Australia Limited<br>- TEST | Not Specified                          |             | \$2       | 249.98 AUD | 11 Jul 2017 | New            | Invoice          | \$0.00 AUD      | Original | Actions - |
|      |          | Order     | IAL56         | 1        | Insurance Australia Limited<br>- TEST | Not Specified                          |             | \$2       | 249.98 AUD | 11 Jul 2017 | New            | Invoice          | \$0.00 AUD      | Original | Actions - |
|      | 0        | Order     | IAL48         | 1        | Insurance Australia Limited<br>- TEST | Melbourne HO<br>1234, VIC<br>Australia |             | \$1,2     | 200.00 AUD | 4 Jul 2017  | New            | Invoice          | \$0.00 AUD      | Original | Actions - |

## **Begin the Invoice**

- 1. Click **Inbox** tab on the Dashboard.
- Screen displays: Orders and Releases
- 2. Click the **Order Number** to open the order.
- Screen displays: Purchase Order
- View the Purchase Order.
- 3. Click Create Invoice
- 4. Select Stand Invoice
- Screen displays: Create Invoice

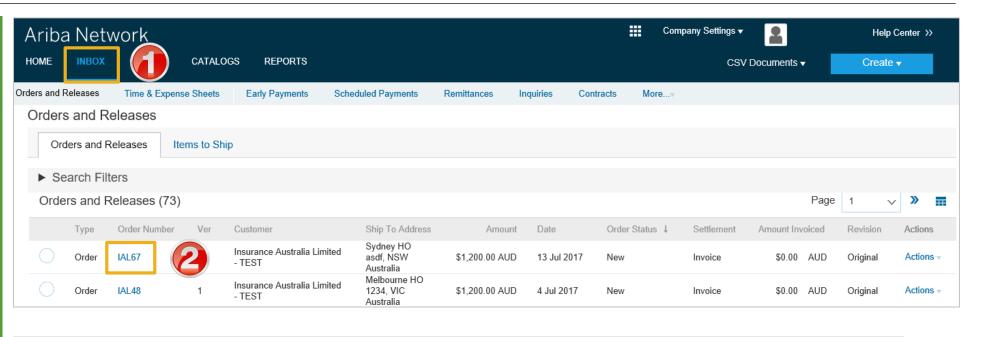

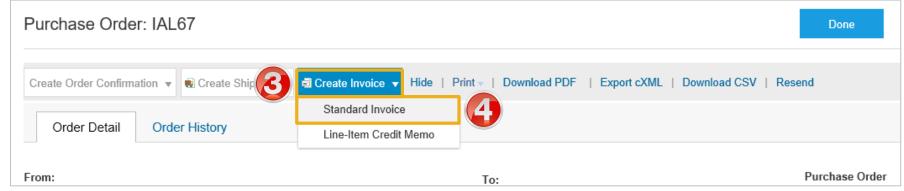

## **Standard Invoice – Header Level**

|         | n <b>mary:</b><br>Fill in the <b>Invoice Number.</b>                                                                     | Create Invoice Update                                                                                                    | Save                     | Exit Next           |
|---------|----------------------------------------------------------------------------------------------------|----------------------------------------------------------------------------------------------------|--------------------------|---------------------|
|         | All other fields should be auto-populated.                                                                               | ▼ Invoice Header                                                                                                    | * Indicates required fie | Id Add to Header 🔻  |
| 6.<br>• | Select <b>TAX</b> option:<br>Tax at <b>Header Level</b> (used<br>when all items within the invoice<br>are one tax value) | Summary Purchase Order: IAL67 Invoice #:* I23456INV-1 Subtemport Subtemport S |                          | View/Edit Addresses |
|         | 1) Select tax Category                                                                                                   | Invoice Date:* 7 Sep 2017                                                                                                    |                          |                     |
|         | 2) Select tax, e.g. <b>GST</b> or <b>GST</b><br><b>Free</b>                                                              | Remit To Test Supplier Remit Address 🗸                                                                                                    |                          |                     |
|         | <ol> <li>Totals will default after<br/>selection</li> </ol>                                                              | Sydney<br>Australia<br>Bill To: Sydney HO                                                                                                    |                          |                     |
| or      |                                                                                                    | asdf NSW<br>Australia                                                                                                    |                          |                     |
|         | Tax at <b>Line Level</b> (used when items within the invoice have differing tax values)                                  | Tax ①<br>Header level tax ① Line level tax ①                                                                                                    |                          |                     |
|         | Select Line Level Tax and     refer to (Standard Invaice                                                                 | Category:* 10% GST / GST                                                                                                    |                          | Remove              |
|         | refer to 'Standard Invoice –<br>Line Level' for orders with                                                              | Location: 10% GST / GST Tax Rate Type: 0% GST / GST Rate(%): 10                                                                                                    |                          |                     |
|         | multiple lines & with<br>multiple tax types                                                                              | Description:     GST     Tax Amount:     \$120.00 AUD                                                                                                    |                          |                     |

## **Standard Invoice – Adding Shipping**

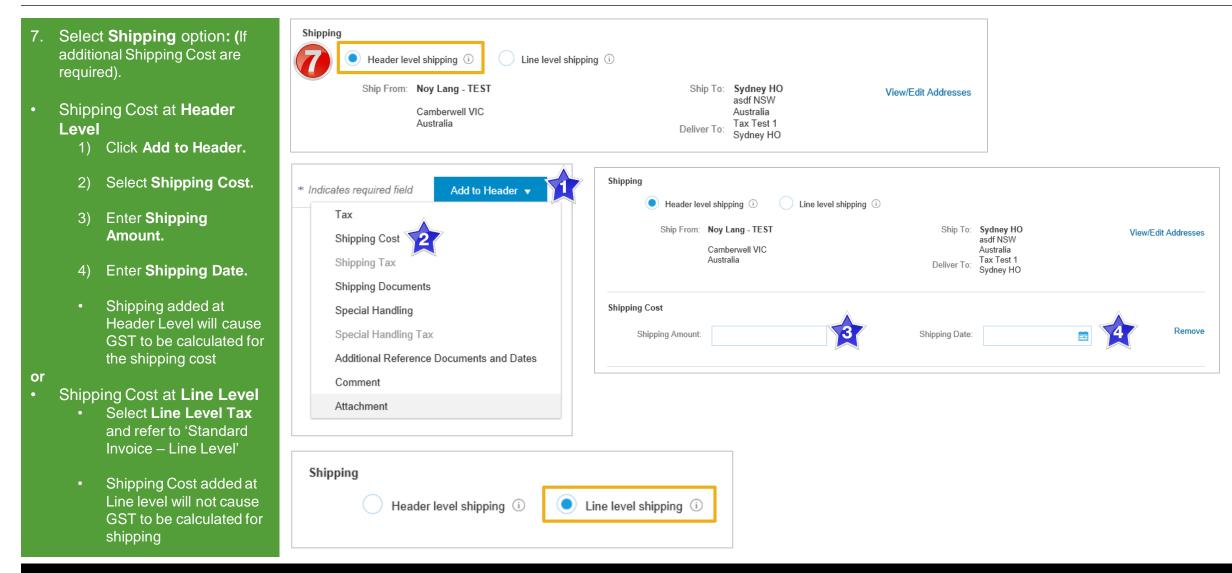

## **Standard Invoice – Adding an Attachment**

Do you want to include an Attachment?

- > Yes Go to next step
- > No Go to Slide 14
- 8. Click on **Add to Header** to display the drop down box.
- 9. Select Attachment.
- The Attachments section is displayed;
  - 1) Click on **Browse**
  - **Browse** your computer files.
  - > Select and click on **Open.**
  - 2) Click on Add Attachment
  - 3) Screen displays the Attachment
- Multiple files can be attached
- Max 10mb in total

**Note:** Do NOT attach a duplicate copy of the invoice.

| Add to Header 👻 🔞                                    | Attachments                                          |                 |                  |
|------------------------------------------------------|------------------------------------------------------|-----------------|------------------|
| Tax                                                  | The total size of all attachments cannot exceed 10MB |                 |                  |
| Shipping Documents                                   |                                                      | Browse          | Add Attachment 2 |
| Special Handling                                     |                                                      |                 |                  |
| s Special Handling Tax                               | Add to Header 🔻                                      |                 |                  |
| Additional Reference Documents and Dates             |                                                      |                 |                  |
| Comment                                              |                                                      |                 |                  |
| Attachment                                           | 9                                                    |                 |                  |
|                                                      |                                                      |                 |                  |
| Attachments                                          |                                                      |                 |                  |
| The total size of all attachments cannot exceed 10MB |                                                      |                 | Remove           |
|                                                      | Browse Add Attachment                                |                 |                  |
| Name                                                 | Size (bytes)                                         | Content Type    |                  |
| cvlftcfhawlsw02voolx.pdf                             | 737786                                               | application/pdf |                  |
| L, Delete                                            |                                                      |                 |                  |

## **Standard Invoice - Line Level Tax**

|    | <b>ne Level Tax was</b><br>cted at the Header;                                                                  | Line Items               |                                      |                                                |             |                                        |                      |                                                                      | 1 Lii | ne Items, 1 Inc | luded, 0 Previo | ously Fully Invoiced   |
|----|----------------------------------------------------------------------------------------------------|--------------------------|--------------------------------------|------------------------------------------------|-------------|----------------------------------------|----------------------|----------------------------------------------------------------------|-------|-----------------|-----------------|------------------------|
| 1) |                                                                                                    | Insert Line Item Options | « Category: GST                      |                                                | ∽ Ship      | ping Documents                         | Special Handling     | Discount                                                             |       | <b>A</b>        | 2 Add t         | o Included Lines       |
| 2) | Click <b>Add to Included</b><br>Lines                                                                           | No. Include              | Type Part #                          |                                                | Description | Customer Part                          | #                    | Quantity                                                             | Unit  | Uni             | t Price         | Subtotal               |
| 3) | and the second second second second second second second second second second second second second second secon |                          | MATERIAL asdfg                       | dfasg                                          | Notebook    |                                        |                      | 1                                                                    | EA    | \$1,200.00      | AUE \$1         | ,200.00 AUD            |
|    | for each line item                                                                                              | Tax                      | Category:                            | GST                                            | 4           | ×                                      | Taxable Amount       |                                                                      | D     |                 |                 | Remove                 |
| 4) | The default tax will be<br>used, change the<br>required <b>Category</b> to the<br>applicable tax (where         |                          | Location:<br>Description:<br>Regime: | GST                                            |             | Taxes<br>10% GST / GST<br>0% GST / GST | Rate(%)<br>Tax Amoun | :: 10<br>:: \$120.00 AUD                                             |       |                 |                 |                        |
|    | required)                                                                                                    | Shipping                 | Ship From:                           | Noy Lang - TEST<br>Camberwell VIC<br>Australia |             |                                        | Delburg Tex          | <b>Sydney HO</b><br>asdf NSW<br>Australia<br>Tax Test 1<br>Sydney HO |       |                 |                 | View/Edit<br>Addresses |
|    |                                                                                                    | Shipping Cost            | Shipping Amount:                     | * \$0.00 AUD                                   |             |                                        | Shipping Date:       |                                                                      | Ē     |                 |                 |                        |
|    |                                                                                                    | Line Item Actions •      | Delete                               | Add 🔻                                          |             |                                        |                      |                                                                      |       |                 |                 |                        |
|    |                                                                                                    |                          |                                      |                                                |             |                                        |                      | Upd                                                                  | date  | Save            | Exit            | Next                   |

## Standard Invoice - Update Line items & add Shipping

| 10. Confirm or update <b>Quantity</b><br>(if required).                                                 | Line Items                                                                                                    | 1 Line Items, 1 Inclue                                                                                                    | ded, 0 Previously Fully Invoiced |
|----------------------------------------------------------------------------------------------------|----------------------------------------------------------------------------------------------------|----------------------------------------------------------------------------------------------------|----------------------------------|
| Update the quantity that is being invoiced, for example if there are                                    | Insert Line Item Options Tax Category: GST                                                                                                    | Shipping Documents Special Handling Discount                                                                                                    | Add to Included Lines            |
| 10 items in the quantity and only 5 are invoiced change to 5                                            | No.     Include     Type     Part #       1     Image: Comparison of the second second s | Description     Customer Part #     Quantity     Unit     Unit       Notebook     Image: Customer Part #     Image: Customer Part #     Image: Customer Part #     Image: Customer Part # |                                  |
| 11. Update <b>Unit Price</b> (if required)                                                              | Tax Category:* GST                                                                                                    | Taxable Amount:         \$1,200.00 AUD           Taxes         Rate(%):         10                                                                                                    | Remove                           |
| 12. Click on <b>Update.</b>                                                                             | Location:<br>Description: GST<br>Regime:                                                                                                    | Tax Amount:         \$120.00 AUD           10% GST / GST         0% GST / GST                                                                                                    |                                  |
| <ol> <li>If Line Level Shipping was<br/>selected at the Header, enter<br/>the Shipping Cost.</li> </ol> | Ship From: Noy Lang - TEST<br>Shipping Camberwell VIC<br>Australia                                                                                                    | Ship To: Sydney HO<br>asdf NSW<br>Australia<br>Deliver To: Tax Test 1                                                                                                    | View/Edit<br>Addresses           |
| 14. Click on <b>Next.</b>                                                                               | Shipping Cost Shipping Amount:* \$0.00 AUD                                                                                                    | Shipping Date:                                                                                                    |                                  |
| <ul> <li>Screen displays Create Invoice</li> <li>Summary</li> </ul>                                     | Line Item Actions   Delete Add                                                                                                    | (2)                                                                                                    |                                  |
|                                                                                                    |                                                                                                    | Update Save                                                                                                    | Exit Next                        |

## **Standard Invoice – Add General Service**

| 1. | Click Add                                                 | Lin      | ne Item Actions   | •           | Delete     | Add 🗸                                                                |                   |                            |                                                                       |               |                          |                               |
|----|-----------------------------------------------------------|----------|-------------------|-------------|------------|----------------------------------------------------------------------|-------------------|----------------------------|-----------------------------------------------------------------------|---------------|--------------------------|-------------------------------|
| 2. | Select Add General<br>Service                             |          |                   |             |            | Add La                                                               | bor Service       |                            |                                                                       |               |                          | 10                            |
|    | A new section will be added under the existing line items | Line     | e Items           |             |            | Add Ma                                                               |                   |                            |                                                                       | :             | 2 Line Items, 2 Included | , 0 Previously Fully Invoiced |
| 3. | Enter the <b>No.</b>                                      | Insert I | Line Item Options | s<br>Tax Ca | ategory: G | ST                                                                   | ✓ Shipping [      | Documents Special Handling | Discount                                                              |               |                          |                               |
| 4. | Enter the <b>Part#</b>                                    |          | No.               | Include     | Туре       | Part #                                                               | Description       | Customer                   |                                                                       | Quantity Unit | : Unit Price             | Add to Included Lines         |
| 5. | Enter the <b>Description</b>                              |          | 1                 | ۲           | MATERIAL   | asdfgdfasg                                                           | Notebook          |                            |                                                                       | 1 EA          | \$1,200.00 AUE           | \$1,200.00 AUD                |
| 6. | Enter the <b>Quantity</b>                                 |          | Shipping          |             | S          | Ship From: <b>Noy Lang</b> - <b>TE</b><br>Camberwell VI<br>Australia |                   | ſ                          | Ship To: Sydney He<br>asdf NSW<br>Australia<br>Deliver To: Tax Test 1 |               |                          | View/Edit<br>Addresses        |
| 7. | Enter the <b>Unit</b> of measure                          |          |                   |             |            |                                                                      |                   |                            | Sydney HC                                                             | )             |                          |                               |
| 8. | Enter the <b>Unit Price</b>                               |          | Shipping Cost     | Include     | Shippin    | g Amount: * \$0.00 AUD<br>Part #                                     | Description       | Customer                   | ping Date:                                                            | Quantity Unit |                          | e Subtotal                    |
| 9. | Click on <b>Update</b>                                    | 3        | 2                 |             | SERVICE    | Installation T2                                                      | Install equipment |                            | 6                                                                     | 2 EA          |                          | \$2,800.00 AUE                |
|    | Repeat if required                                        |          | Service Period    |             | Service S  | Start Date:                                                          |                   | Service                    | End Date:                                                             |               | 8                        |                               |
|    | The screen displays the Subtotal, go to <b>Slide 19</b>   | 4        | Line Item Action  | ns 🔻        | Delete     | Add 🔻                                                                |                   |                            |                                                                       | 9             |                          |                               |
|    |                                                           |          |                   |             |            |                                                                      |                   |                            |                                                                       | Update        | Save                     | Exit Next                     |

## **Standard Invoice – Add Material**

| 1. Click Add                                                 | Line                | e Item Actions 🔻    | Delete   | Add 🗸                          |                         |          |             |                               |                                |
|--------------------------------------------------------------|---------------------|---------------------|----------|--------------------------------|-------------------------|----------|-------------|-------------------------------|--------------------------------|
| 2. Select Add Material                                       |                     |                     |          | Add General Service            |                         |          |             |                               |                                |
| A new section will be added<br>under the existing line items |                     |                     |          | Add Labor Service Add Material | 2                       |          |             |                               |                                |
| . Enter the <b>No.</b>                                       | Line Items          |                     |          |                                |                         |          | 2 Line Iten | ns, 2 Included, 0 P           | Previously Fully Invoiced      |
| . Enter the <b>Part#</b>                                     | Insert Line Item Op | otions              |          |                                |                         |          |             |                               |                                |
| . Enter the <b>Description</b>                               |                     | Tax Category:       | GST      | Shipping Documents             | Special Handling Discou | nt       |             | ł                             | Add to Included Lines          |
| Enter the <b>Quantity</b>                                    | No.                 | Include Type        | Part #   | Description                    | Customer Part #         | Quantity | Unit        | Unit Price                    | Subtotal                       |
| Enter the <b>Unit</b> of measure                             |                     | MATERIA     MATERIA | 2.112000 | Ariba Laptop<br>Ariba Cabling  | 5                       | 1        | EA<br>EA    | \$1,200.00 AUE<br>\$56.77 AUD | \$1,200.00 AUD<br>\$227.08 AUD |
| Enter the <b>Unit Price</b>                                  | Line Item           | Actions   Delete    | Add 🔻    |                                |                         | 6        | 7           | 8                             |                                |
| Click on <b>Update</b>                                       |                     |                     |          |                                |                         |          |             |                               |                                |
| <ul> <li>Repeat if required</li> </ul>                       |                     |                     |          |                                |                         | Upda     | te          | Save                          | Exit Next                      |
| The screen displays the<br>Subtotal go to Slide 19           |                     |                     |          |                                |                         | 9        |             |                               |                                |

## **Standard Invoice – Review**

#### **Review** Invoice.

- 1. Click **Submit** to send the Invoice.
- Screen displays: system message – 'Print' to print a copy of the Invoice or 'Exit' to exit Invoice creation
- 2. Click Exit
- Screen returns to the Purchase Order the Order Status has changed to Partially/Invoiced

| Ariba Network                                         |                                                                               |
|-------------------------------------------------------|-------------------------------------------------------------------------------|
| Invoice 123456INV-1 has                               | been submitted.                                                               |
| Print a copy of the invoic     Exit invoice creation. | e. <b>2</b>                                                                   |
| Purchase Order<br>(Partially Invoiced)                |                                                                               |
| IAL43<br>Amount: \$1,210.00 AUD<br>Version: 1         | Purchase Order<br>(Invoiced)<br>IAL43<br>Amount: \$1,210.00 AUD<br>Version: 1 |

| Create Invoice                                                                                  |                                                                       |                    | Previous                                                                                | Save                                                                          |           | Submit                |                                                                                                    |                                                    |                |            |                |               |                                                                                          |
|-------------------------------------------------------------------------------------------------|-----------------------------------------------------------------------|--------------------|-----------------------------------------------------------------------------------------|-------------------------------------------------------------------------------|-----------|-----------------------|----------------------------------------------------------------------------------------------------|----------------------------------------------------|----------------|------------|----------------|---------------|------------------------------------------------------------------------------------------|
| Confirm and submit this document. It will not be electronically signed account                  |                                                                       |                    | originating country is: Australia                                                       |                                                                               |           | chase Order           | : IAI 48                                                                                                    |                                                    |                |            |                |               |                                                                                          |
| If you want your invoices to be stored in the Ariba long term document arc                      | hiving, you can subscribe to an archiving ser                         | be able t          | to archive old invoices once you                                                        | subscribe to tl                                                               |           | Line Ref#             |                                                                                                    | Part # / Description                               |                | Qty / Unit | Unit Price     | Sub Total     |                                                                                          |
| Standard Invoice / Tax Invoice                                                                  |                                                                       |                    |                                                                                         |                                                                               | Citie is  | Land Polit IP         | rype                                                                                                    |                                                    |                |            |                |               | in.                                                                                      |
|                                                                                                 | ₹                                                                     |                    |                                                                                         |                                                                               | 1         | 1                     | MATERIAL                                                                                                    | 2772900<br>Ariba Laptop                            |                | 1 EA       | \$1,200.00 AUD | \$1,200.00 AU | U                                                                                        |
| Invoice # : 123456INV-1<br>Invoice Date : Saturday 9 Sep 201<br>Original Purchase Order : IAL48 | 7 2:43 PM GMT+10:00                                                   |                    | Subtotal :<br>Total Tax :<br>Total Gross Amount :<br>Total Net Amount :<br>Amount Due : | \$9,819.08 /<br>\$981.91 /<br>\$10,800.99 /<br>\$10,800.99 /<br>\$10,800.99 / |           | Accor                 | S<br>Auxiliary Part II<br>Manufacturer Part i<br>Manufacturer Name<br>Country of Origi<br>unting Reference II<br>iounting Description<br>unting Reference II | f:<br>:: Softmicro<br>::<br>:: 0000003008<br>:: ID |                |            |                |               |                                                                                          |
| REMIT TO:                                                                                       | BILL TO:                                                              |                    | SUPPLIER:                                                                               |                                                                               |           | Accor<br>Accor<br>Acc | ounting Description<br>unting Reference IC<br>counting Description                                                                                           | n: ID<br>0: 100<br>n: Percentage                   |                |            |                |               |                                                                                          |
| Noy Lang - TEST                                                                                 | Melbourne HO                                                          |                    | Noy Lang - TEST                                                                         |                                                                               |           | Servic<br>Classi      | e Classification<br>fication Domain                                                                                                    | 43211503<br>UNSPSC_V13.5                           |                |            |                |               |                                                                                          |
| Postal Address:<br>Test Supplier Remit Address<br>Sydney 2135                                   | Postal Address (default):<br>1234<br>1234 VIC 1234                    |                    | Postal Address:<br>12 New St<br>Camberwell VIC 3163                                     |                                                                               |           |                       |                                                                                                    |                                                    |                |            |                |               | Subtotal: \$1,200.00 AUE<br>Gross Amount: \$1,200.00 AUE<br>Net Amount: \$1,200.00 AUE   |
| Australia                                                                                       | Australia                                                             |                    | Australia                                                                               |                                                                               | Line #    | Line Ref#             | Туре                                                                                                    | Part # / Description                               |                | Qty / Unit | Unit Price     | Sub Total     |                                                                                          |
|                                                                                                 | Address ID: MelbourneShip                                             |                    |                                                                                         |                                                                               | 2         | 2                     | MATERIAL                                                                                                    | 44445555<br>Ariba Leads                            |                | 4 ea       | \$56.77 AUD    | \$227.08 AUD  |                                                                                          |
| BILL FROM:                                                                                      | CUSTOMER:                                                             |                    |                                                                                         |                                                                               |           |                       | Auxiliary Part IE<br>Manufacturer Part /                                                                                                    |                                                    |                |            |                |               |                                                                                          |
| Noy Lang - TEST<br>Postal Address:<br>12 New St<br>Cambervell VIC 3163<br>Australia             | Melbourne HO<br>Postal Address:<br>1234<br>1234 VIC 1234<br>Australia |                    |                                                                                         |                                                                               |           |                       | Vanufacturer Name<br>Country of Origin                                                                                                    | κ                                                  |                |            |                |               | Subtotal: \$227.08 AUE<br>Gross Amount: \$227.08 AUE<br>Net Amount: \$227.08 AUE         |
| Australia                                                                                       | Address ID: MelbourneShip                                             |                    |                                                                                         |                                                                               | Line #    | Line Ref #            |                                                                                                    | Part # / Description                               |                | Qty / Unit | Unit Price     | Sub Total     |                                                                                          |
| SHIPPING INFORMATION:                                                                           |                                                                       |                    |                                                                                         |                                                                               | 3         | 2                     | SERVICE                                                                                                    | Installation T2                                    |                | 2 EA       | \$1,400.00 AUD | \$2,800.00 AU | D                                                                                        |
| SHIFFING INFORMATION.                                                                           |                                                                       |                    |                                                                                         |                                                                               |           | DETAIL                | 5                                                                                                    |                                                    |                |            |                |               |                                                                                          |
| SHIP FROM:                                                                                      | /                                                                     | SHIP T             | 0:                                                                                      |                                                                               |           |                       | Auxiliary Part IE<br>Manufacturer Part #                                                                                                    | t.                                                 |                |            |                |               |                                                                                          |
| Noy Lang - TEST<br>Postal Address:<br>12 New St<br>Cambervell VIC 3163                          |                                                                       | Postal .<br>Hari V | rrne HO<br>Address (default):<br>rrne HO                                                |                                                                               |           |                       | Vanufacturer Name<br>Country of Origin                                                                                                    |                                                    |                |            |                | (             | Subtotal: \$2,800.00 AUD<br>Gross Arnount: \$2,800.00 AUD<br>Net Arnount: \$2,800.00 AUD |
| Australia                                                                                       |                                                                       | 1234               |                                                                                         |                                                                               | Line #    | Line Ref#             | Туре                                                                                                    | Part # / Description                               |                | Qty / Unit | Unit Price     | Sub Total     |                                                                                          |
|                                                                                                 | 2                                                                     | 1234 V<br>Austral  | 1C 1234<br>ia                                                                           |                                                                               | 4         |                       | SERVICE                                                                                                    | Contractor 1a                                      |                | 4 WK       | \$1,398.00 AUD | \$5,592.00 AU | D                                                                                        |
|                                                                                                 |                                                                       | Addres             | s ID: MelbourneShip<br>dummy123a@iag.com.au                                             |                                                                               |           | DETAILS               | Auxiliary Part ID                                                                                                    |                                                    |                |            |                |               |                                                                                          |
| PAYMENT TERMS:<br>Net Term: 0 Days                                                              |                                                                       |                    |                                                                                         |                                                                               |           | 8                     | Aanufacturer Part ii<br>Aanufacturer Name<br>Country of Origin                                                                                               |                                                    |                |            |                |               | Subtotal: \$5,592.00 AUE<br>Gross Amount: \$5,592.00 AUE<br>Net Amount: \$5,592.00 AUE   |
| ADDITIONAL INFORMATION:<br>Customer VAT/Tax ID: 1100016722                                      | }                                                                     |                    |                                                                                         |                                                                               | Tax Sum   |                       |                                                                                                    |                                                    |                |            |                |               |                                                                                          |
|                                                                                                 | *                                                                     |                    |                                                                                         |                                                                               | Tax Categ |                       | Tax Rate                                                                                                    | Tax Rate Type                                      | Taxable Amount | Tax Amount | Tax Location   | Tax Regime    | Exempt Detail                                                                            |
|                                                                                                 |                                                                       |                    |                                                                                         |                                                                               |           |                       |                                                                                                    |                                                    |                |            |                |               | Exempt Detail                                                                            |

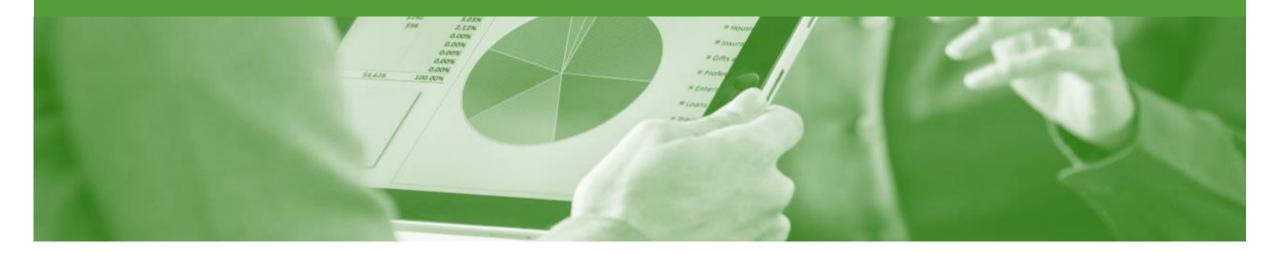

# **Invoice Status**

- The status of the Invoice will change as it progresses through Insurance Australia Group (IAG)'s approval process
- There are 4 Invoice Statuses:
  - Sent you have sent the invoice to Insurance Australia Group (IAG)
  - Approved Insurance Australia Group (IAG) has reviewed the Invoice and it has been approved for payment
  - Paid The invoice has been paid
  - **Rejected** The invoice has been rejected, open the invoice and review rejection reason

## **Locating the Invoice Status**

- 1. Click the **Outbox** tab on the Dashboard.
- Screen displays: Invoices
- 2. On the far right hand side of the page there is the **Invoice Status** column.

#### The Invoice Statuses are:

- Sent
- Approved
- Paid
- Rejected (Highlighted Red to indicate action is required)
- On the far right hand side of the page there is the Invoice Status column.
- 3. The **Routing Status** indicates whether the Invoice was successfully sent to your nominated recipients

| Ariba   | a Ne     | twork                    |                                       |           |               |          |            |             |             | Compar | ny Settings 🔻 🔒  |                    |
|---------|----------|--------------------------|---------------------------------------|-----------|---------------|----------|------------|-------------|-------------|--------|------------------|--------------------|
| IOME    | INBO)    | х оитвох                 | S REPORTS                             |           |               |          |            |             |             | CSV Do | ocuments 🗸       | Create 🗸           |
| oices   | Order    | Confirmations Ship Notic | es Drafts                             |           |               |          |            |             |             |        |                  |                    |
| Invoice | es       |                          |                                       |           |               |          |            |             |             |        |                  |                    |
| ► Se    | earch F  | Filters                  |                                       |           |               |          |            |             |             |        |                  |                    |
|         |          |                          |                                       |           |               |          |            |             |             |        |                  |                    |
| Invo    | oices (6 | 68)                      |                                       |           |               |          |            |             |             |        | Page             | ~ »                |
|         |          | Invoice #                | Customer                              | Reference | Submit Method | Origin   | Source Doc | Date        | Amo         | 3)     | Routing Status 🛈 | Invoice Status (i) |
|         | <u>_</u> | 123456INV-1              | Insurance Australia<br>Limited - TEST | IAL48     | Online        | Supplier |            | 9 Sep 2017  | \$10,800.99 | AUD    | Failed           | Rejected           |
|         | <u>_</u> | Test AND Order Invoice   | Insurance Australia<br>Limited - TEST | IAL94     | Online        | Supplier | Order      | 3 Aug 2017  | \$100.00    | AUD    | Acknowledged     | Sent               |
|         |          | ANPOInv1                 | Insurance Australia<br>Limited - TEST | IAL70     | Online        | Supplier | Order      | 24 Jul 2017 | \$1,320.00  | AUD    | Acknowledged     | Sent               |
|         | 2        | P3TaxCodeText1           | Insurance Australia<br>Limited - TEST | IAL78     | Paper Invoice | Supplier | Order      | 13 Jul 2017 | \$25.00     | AUD    | Acknowledged     | Sent               |
|         | 2        | C1TaxCode1               | Insurance Australia<br>Limited - TEST | IAL77     | Paper Invoice | Supplier | Order      | 13 Jul 2017 | \$20.00     | AUD    | Acknowledged     | Sent               |
|         | -        | NoteBook Comp P6         | Insurance Australia<br>Limited - TEST | IAL75     | Paper Invoice | Supplier | Order      | 13 Jul 2017 | \$233.00    | AUD    | Acknowledged     | Sent               |
|         | Ð        | MarkersP1                | Insurance Australia<br>Limited - TEST | IAL76     | Paper Invoice | Supplier | Order      | 13 Jul 2017 | \$50.00     | AUD    | Acknowledged     | Sent               |
|         | e)       | MarkerNotebookCompP6     | Insurance Australia<br>Limited - TEST | IAL74     | Paper Invoice | Supplier | Order      | 13 Jul 2017 | \$150.00    | AUD    | Acknowledged     | Sent               |
|         | 2        | MarkerNotebookP6         | Insurance Australia<br>Limited - TEST | IAL73     | Paper Invoice | Supplier | Order      | 13 Jul 2017 | \$1,200.00  | AUD    | Acknowledged     | Sent               |
|         | 2        | MarkerMarkerTaxP1        | Insurance Australia<br>Limited - TEST | IAL71     | Paper Invoice | Supplier | Order      | 13 Jul 2017 | \$112.00    | AUD    | Acknowledged     | Sent               |
|         | 2        | MarkerAndMarkerP1TC      | Insurance Australia<br>Limited - TEST | IAL69     | Paper Invoice | Supplier | Order      | 13 Jul 2017 | \$150.00    | AUD    | Acknowledged     | Sent               |
|         | -        | NotebookP6Tax-1          | Insurance Australia<br>Limited - TEST | IAL68     | Paper Invoice | Supplier | Order      | 13 Jul 2017 | \$1,200.00  | AUD    | Acknowledged     | Sent               |
|         | -        | MarkersP1Tax-1           | Insurance Australia<br>Limited - TEST | IAL66     | Paper Invoice | Supplier | Order      | 13 Jul 2017 | \$112.00    | AUD    | Acknowledged     | Sent               |

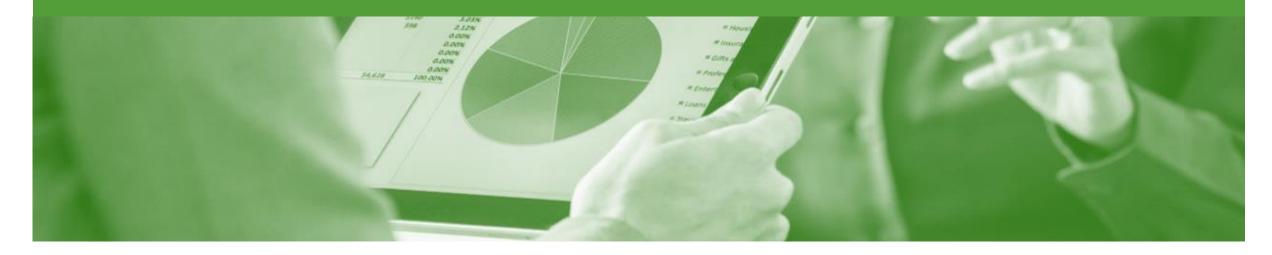

# **Partial Invoicing**

- The status of the Invoice will remain as partial until the entire amount of the purchase Order has been invoiced
- There is no limit for the number of invoices that may be created to change the an invoice from partial to invoiced, once the total has been achieved you will no longer be able to create any further invoices

## **Starting a Partial Invoice**

#### 1. Click on Inbox

- 2. Select the required purchase order with a Status of **Partially Invoiced**
- 3. Click Create Invoice
- 4. Select Standard Invoice
- Screen will display Create Invoice

| ſ            | a Netv     | work       |              | gs reports                            |                                        |                    |           |             |             | Com                   | ipany Settings <del>v</del> |                 |          |           |
|--------------|------------|------------|--------------|---------------------------------------|----------------------------------------|--------------------|-----------|-------------|-------------|-----------------------|-----------------------------|-----------------|----------|-----------|
| HOME         | INBUX      |            |              | GS REPORTS                            |                                        |                    |           |             |             |                       | CSV                         | Documents 🔻     | Create   |           |
| Orders and F | Releases   | Time & Exp | pense Sheets | Early Payments S                      | cheduled Payments                      | Remittances        | Inquiries | Contracts   | More        |                       |                             |                 |          |           |
| Orders       | s and Re   | eleases    |              |                                       |                                        |                    |           |             |             |                       |                             |                 |          |           |
| Ord          | ders and R | eleases    | Items to Shi | р                                     |                                        |                    |           |             |             |                       |                             |                 |          |           |
| ► Se         | earch Filt | ers        |              |                                       |                                        |                    |           |             |             |                       |                             |                 |          |           |
| Orde         | ers and R  | eleases (7 | 73)          |                                       |                                        |                    |           |             |             |                       |                             | Pag             | je 1 -   | × »       |
|              | Туре       | Order Numb | er Ver       | Customer                              | Ship To Address                        |                    |           | Amount      | Date        | Order Status 4        | Settlement                  | Amount Invoiced | Revision | Actions   |
|              | Order      | IAL43      | (24)         | Insurance Australia Limited<br>- TEST | Multiple - See PC                      | ) Line Items       | \$1,      | 210.00 AUD  | 4 Jul 2017  | Partially<br>Invoiced | Invoice                     | \$1,200.00 AUD  | Original | Actions - |
|              | Order      | BPO25      | 1            | Insurance Australia Limited<br>- TEST | Werk Hamburg<br>Hamburg, 02<br>Germany |                    | \$100,    | 000.00 AUD  | 15 May 2017 | Partially<br>Invoiced | Invoice                     | \$350.00 AUD    | Original | Actions - |
|              | Order      | BPO17      | 1            | Insurance Australia Limited           | Werk Hamburg<br>Hamburg, 02<br>Germany |                    |           | \$10.00 AUD | 15 May 2017 | Partially<br>Invoiced | Invoice                     | \$1,200.00 AUD  | Original | Actions - |
|              | Order      | IAL93      | 1            | Insurance Australia Limited<br>- TEST |                                        | Centre, 388 George |           | \$13.39 AUD | 3 Aug 2017  | New                   | Invoice                     | \$0.00 AUD      | Original | Actions - |

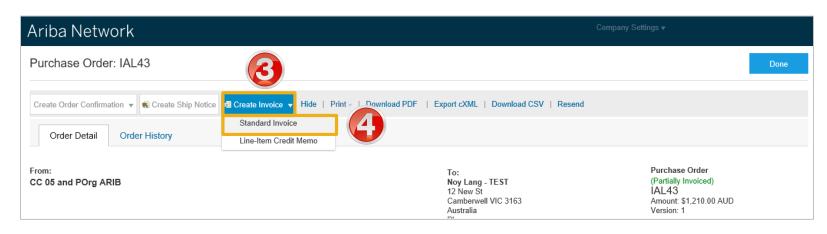

## Header Information & Removing Previously Invoiced Line Items

|    | ne purchase order number is<br>splayed                                                                    | s   | iumma    | ,                     |                         |                      |                                                           | Ta                              | ax i |                                                                                   |            |             |                     |                          |  |
|----|----------------------------------------------------------------------------------------------------|-----|----------|-----------------------|-------------------------|----------------------|-----------------------------------------------------------|---------------------------------|------|-----------------------------------------------------------------------------------|------------|-------------|---------------------|--------------------------|--|
|    |                                                                                                    |     |          | Purcha                | ase Orde                | er: IAL43            |                                                           |                                 | 6    | Header level tax (                                                                | о ()       | Line level  | tax (i)             |                          |  |
| 5. | Enter the <b>Invoice Number</b>                                                                           |     |          |                       | Invoice                 | #:* 554443           |                                                           |                                 |      |                                                                                   |            | LIIIe level |                     |                          |  |
| 6. | Select the correct <b>Tax level</b><br>(refer to the standard invoice<br>information for further details) |     |          | e Items               |                         |                      | 5                                                         |                                 |      |                                                                                   |            | 2 Line Ite  | ms, 1 Included, 1 P | reviously Fully Invoiced |  |
|    | Scroll down to Line Items                                                                                 |     | Insert L | Line Item C           | ·                       | Tax Category:        | GST                                                       | Shipping Docume                 | ents | Special Handling Discount                                                         |            |             |                     | Add to Included Lines    |  |
|    | Any iteme with a zero questity                                                                            |     |          | No.                   | Include                 | Туре                 | Part #                                                    | Description                     |      | Customer Part #                                                                   | Quantity   | Unit        | Unit Price          | Subtotal                 |  |
|    | Any items with a zero quantity must be deleted off the                                                    |     |          | 1                     | ۲                       | MATERIAL             | 2772900                                                   | Ariba Laptop                    |      |                                                                                   | 0          | EA          | \$1,200.00 AUD      | \$0 AUD                  |  |
|    | Invoice                                                                                                   | (7) | Exclu    | luded line ite<br>No. | ems cannot b<br>Include | be modified.<br>Type | Part #                                                    | Description                     |      | Customer Part #                                                                   | Quantity   | Unit        | Unit Price          | Subtotal                 |  |
|    |                                                                                                    |     |          | 2                     |                         | MATERIAL             | asdfasdf                                                  | Enter a description for this it | tem. |                                                                                   | 1          | EA          | \$10.00 AUD         | \$10.00 AUD              |  |
| 7. | Select any items that have<br>previously been invoiced<br>(with a zero)                                   |     | _        | Shipping              | J                       |                      | Ship From: Noy Lang - TEST<br>Camberwell VIC<br>Australia |                                 |      | Ship To: <b>Melbour</b><br>1234 VIC<br>Australia<br>Deliver To: Hari V<br>Melbour | me HO<br>C |             |                     | View/Edit<br>Addresses   |  |
| 8. | Click on <b>Delete</b>                                                                                    |     |          | Shipping              | j Cost                  | Shipţ                | ping Amount:* \$0.00 AUD                                  |                                 |      | Shipping Date:                                                                    |            |             |                     |                          |  |
| or | <b>ote:</b> This does not alter the<br>iginal purchase order in any<br>ay, it is just deleting the items  |     | Ļ        | Line Iten             | m Actions 🔻             | Delete               | Add 🔻                                                     |                                 |      |                                                                                   |            |             |                     |                          |  |
|    | f the current invoice document<br>ou are working on                                                       |     |          |                       |                         |                      |                                                           |                                 |      |                                                                                   | Up         | date        | Save Exi            | i Next                   |  |
|    |                                                                                                    |     |          |                       |                         |                      |                                                           |                                 |      |                                                                                   |            |             |                     |                          |  |

## Finalising a Partial Invoice cont.

|    | Enter the <b>Qty</b> for items being invoiced                   | Line Items               |               |                                                           |                                    |                                                    |             | 2 Line Items, 1 Included, 1 | Previously Fully Invoiced |
|----|-----------------------------------------------------------------|--------------------------|---------------|-----------------------------------------------------------|------------------------------------|----------------------------------------------------|-------------|-----------------------------|---------------------------|
| 0. | Confirm or update the <b>Unit</b>                               | Insert Line Item Options | Tax Category: | GST                                                       | Shipping Documents                 | Special Handling Discount                          |             | [                           | Add to Included Lines     |
|    | Price (if required)                                             | No. Inclu                | ide Type      | Part #                                                    | Description                        | Customer Part #                                    | Quantity    | Unit Unit Price             | e Subtotal                |
| 1. | . Click <b>Update</b>                                           | 2                        | MATERIAL      | asdfasdf                                                  | Enter a description for this item. |                                                    | 1           | EA \$10.00 AUD              | \$10.00 AUD               |
|    | Repeat until all items and quantities for invoicing are correct | Shipping                 |               | Ship From: Noy Lang - TEST<br>Camberwell VIC<br>Australia |                                    | 1234 V<br>Australi<br>Deliver To: Hari V<br>Melbou | a<br>rne HO |                             | View/Edit<br>Addresses    |
| ~  |                                                                 | Shipping Cost            | Shi           | so.00 AUD                                                 |                                    | Shipping Date:                                     |             |                             |                           |
| 2. | . Click on <b>Next</b>                                          | Line Item Actio          | ns 🔻 Delete   | Add 🔻                                                     |                                    |                                                    |             |                             |                           |
|    | Screen displays <b>Create</b><br>Invoice                        |                          |               |                                                           |                                    |                                                    |             |                             |                           |
|    |                                                                 |                          |               |                                                           |                                    |                                                    | Update      | Save                        | Exit Next                 |

9

## Finalising a Partial Invoice cont.

#### Review the invoice

- 12. Click Submit
- 13. Click on **Exit**
- Screen displays the purchase order with the partially invoiced or invoiced

| Create Invoice                                                                                                    |                                                                                                    | Previous                                                                                                    | Save Submit                                                                                                    |
|----------------------------------------------------------------------------------------------------|----------------------------------------------------------------------------------------------------|----------------------------------------------------------------------------------------------------|----------------------------------------------------------------------------------------------------|
| Confirm and submit this document. It will not be electr<br>If you want your invoices to be stored in the Ariba long<br>Standard Invoice / Tax Invoice | onically signed according to the compliance map and your customer's in<br>term document archiving, you can subscribe to an archiving service. No | voice rules. The document's originating country is: Australia.<br>te that you will also be able to archive old invoices once you | The document's destine the subscribe to the archive the transmission of the transmission of transmission of the transmission of transmission of the transmission of transmission of transmissi |
|                                                                                                    |                                                                                                    |                                                                                                    |                                                                                                    |
|                                                                                                    | 400 450101/ 4                                                                                                    |                                                                                                    | \$40.00 AUD                                                                                                    |
|                                                                                                    | 123456INV-1                                                                                                    | Subtotal :                                                                                                    | \$10.00 AUD                                                                                                    |
| Invoice Date                                                                                                    | Saturday 9 Sep 2017 3:32 PM GMT+10:00                                                                                                    | Total Tax :                                                                                                    | \$1.00 AUD                                                                                                    |
|                                                                                                    | Saturday 9 Sep 2017 3:32 PM GMT+10:00                                                                                                    | Total Tax :<br>Total Shipping :                                                                                                  |                                                                                                    |
| Invoice Date                                                                                                    | Saturday 9 Sep 2017 3:32 PM GMT+10:00                                                                                                    | Total Tax :                                                                                                    | \$1.00 AUD<br>\$0.00 AUD                                                                                                    |

### Ariba Network

Invoice 123456INV-1 has been submitted.

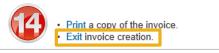

| Ariba Network                                                                  |                                                                         |                                                                               |      |
|--------------------------------------------------------------------------------|-------------------------------------------------------------------------|-------------------------------------------------------------------------------|------|
| Purchase Order: IAL43                                                          |                                                                         |                                                                               | Done |
| Create Order Confirmation  Create Ship Notice Create Invoice  Hide Print  Down | wnload PDF   Export cXML   Download CSV   Resend                        | 1                                                                             |      |
| From:<br>CC 05 and POrg ARIB                                                   | To:<br>Noy Lang - TEST<br>12 New St<br>Camberwell VIC 3163<br>Australia | Purchase Order<br>(Invoiced)<br>IAL43<br>Amount: \$1,210.00 AUD<br>Version: 1 |      |

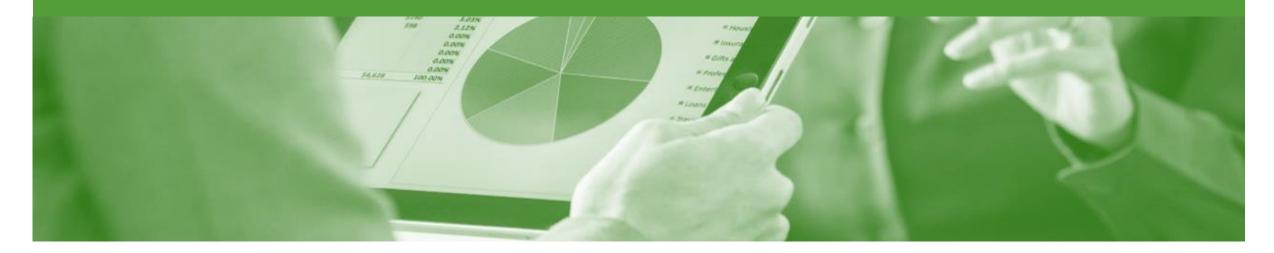

# Edit & Resubmit an Invoice

- · Only invoices that have been Rejected can be edited and resubmitted
- To correct an over charge use the Line Item Credit Memo process
- Invoices are rejected by the Australian Insurance Group (IAG) as they do not meet the transaction rules
- Transaction Rules are set by Australian Insurance Group (IAG)

## **Opening a Rejected Invoice**

#### 1. Click on **Outbox**

- 2. Select the required invoice with a Status of **Rejected**
- Screen displays the Invoice and lists the reason for the rejection
- Read the reason for the invoice being rejected

|                                                |                                               |                    |                           |                |                    |                    | CSV Documents v                   | Create 🗸                     |
|------------------------------------------------|-----------------------------------------------|--------------------|---------------------------|----------------|--------------------|--------------------|-----------------------------------|------------------------------|
| ces Order Confirmations Ship Notices           | Drafts                                        |                    |                           |                |                    |                    |                                   |                              |
| nvoices                                        |                                               |                    |                           |                |                    |                    |                                   |                              |
| <ul> <li>Search Filters</li> </ul>             |                                               |                    |                           |                |                    |                    |                                   |                              |
|                                                |                                               |                    |                           |                |                    |                    |                                   |                              |
| Invoices (70)                                  |                                               |                    |                           |                |                    |                    | Page                              | 1 🗸 🔉 🖬                      |
| Invoice #                                      | Customer                                      | Reference          | Submit Method             | Origin         | Source Doc         | Date               | Amount                            | Invoice Status (i)           |
| 123456INV-1                                    | Insurance Australia Limited - TEST            | IAL43              | Online                    | Supplier       |                    | 9 Sep 2017         | \$11.00 AUD                       | Rejected                     |
| 123456INV-1                                    | Insurance Australia Limited - TEST            | IAL43              | Online                    | Supplier       |                    | 9 Sep 2017         | \$11.00 AUD                       | Rejected                     |
| 123456INV-1                                    | Insurance Australia Limited - TEST            | IAL48              | Online                    | Supplier       |                    | 9 Sep 2017         | \$10,800.99 AUD                   | Rejected                     |
| Test AND Order Invoice                         | Insurance Australia Limited - TEST            | IAL94              | Online                    | Supplier       | Order              | 3 Aug 2017         | \$100.00 AUD                      | Sent                         |
| ANPOInv1                                       | Insurance Australia Limited - TEST            | IAL70              | Online                    | Supplier       | Order              | 24 Jul 2017        | \$1,320.00 AUD                    | Sent                         |
| P3TaxCodeText1                                 | Insurance Australia Limited - TEST            | IAL78              | Paper Invoice             | Supplier       | Order              | 13 Jul 2017        | \$25.00 AUD                       | Sent                         |
| C1TaxCode1                                     | Insurance Australia Limited - TEST            | IAL77              | Paper Invoice             | Supplier       | Order              | 13 Jul 2017        | \$20.00 AUD                       | Sent                         |
| oice: 123456INV-1                              |                                               |                    |                           |                |                    |                    |                                   |                              |
| 0100.1234301117-1                              |                                               |                    |                           |                |                    |                    |                                   |                              |
| idit Create Line-Item Credit Memo              | Copy This Invoice Print Download I            | PDF Export cXN     | ML                        |                |                    |                    |                                   |                              |
| Datail Cabadulad Davaranta Ula                 |                                               |                    |                           |                |                    |                    |                                   |                              |
| Detail Scheduled Payments His                  | tory                                          |                    |                           |                |                    |                    |                                   |                              |
| Rejected Invoice:                              |                                               |                    |                           |                |                    |                    |                                   |                              |
| Posson: Invoice could be rejected due to buyer | business rules. Check the History tab for the | ne reason the buve | er reiected this invoice. | or contact the | buyer for more inf | ormation. Note the | at buyers might reject invoices t | hat do not meet their busing |

## **Opening the History Tab**

### 1. Click on the **History Tab**

- > Review the information
- Most screen will display a History tab indicating the processes and documents created for the purchase order
- 1. Click on the **Details Tab** to return to the invoice

| ling i | Network                                                                                                    | Company Se                                           | aungo +               |
|--------|----------------------------------------------------------------------------------------------------|------------------------------------------------------|-----------------------|
| voice: | 123456INV-1                                                                                                    |                                                      | Done                  |
| Edit   | Create Line-Item Credit Memo Copy This Invoice Download PDF Export cXML                                                                           |                                                      |                       |
| Detail | Scheduled Payments History                                                                                                    |                                                      |                       |
|        | Invoice: 123456INV-1<br>Invoice Status: Rejected<br>Received By Ariba Network On: 9 Sep 2017 2:43:16 PM GMT+10:00<br>Submitted By: Test Supplier1 | To: Insurance Australia Li<br>Routing Status: Failed | mited - TEST          |
| istory |                                                                                                    |                                                      |                       |
| Status | Comments                                                                                                    | Changed By                                           | Date and Time         |
|        | The invoice was successfully received.                                                                                                    | Noy Lang - TEST                                      | 9 Sep 2017 2:49:56 PM |
|        | INV-45: The Period in the labor item at invoice line 4 is a required value. ?                                                                     | PropogationDispatcher-128490058                      | 9 Sep 2017 2:50:04 PM |
|        | DOC-6: A document preprocessing error occurred.                                                                                                   | PropogationDispatcher-128490058                      | 9 Sep 2017 2:50:05 PM |
| Failed | Invoice validation failed.                                                                                                    | ANCXMLOutDispatcher                                  | 9 Sep 2017 2:50:05 PM |
|        |                                                                                                    |                                                      |                       |
|        | Create Line-Item Credit Memo Copy This Invoice Download PDF Export cXML                                                                           |                                                      |                       |
| Edit   |                                                                                                    |                                                      |                       |

## **Correcting a Rejected Invoice**

#### 1. Click on Edit and Submit

- Correct the error or provide the information based on the rejection reason
- Process the Invoice refer to Slide 11 for further information
- Screen returns to the Rejected Invoice screen, it will not change or update the existing invoice

| Invoice: 123456INV-1                                                                                                    |  |
|----------------------------------------------------------------------------------------------------|--|
| Edit         Create Line-Item Credit Memo         Copy This Invoice         Print         Download PDF         Export cXML                                                                                                    |  |
| Detail Scheduled Payments History                                                                                                    |  |
| Rejected Invoice:<br>Reason: Invoice could be rejected due to buyer business rules. Check the History tab for the reason the buyer rejected this invoice, or contact the buyer for more information. Note that buyers might reject invoices that do not meet their business rules.<br>Edit & Resubmit |  |

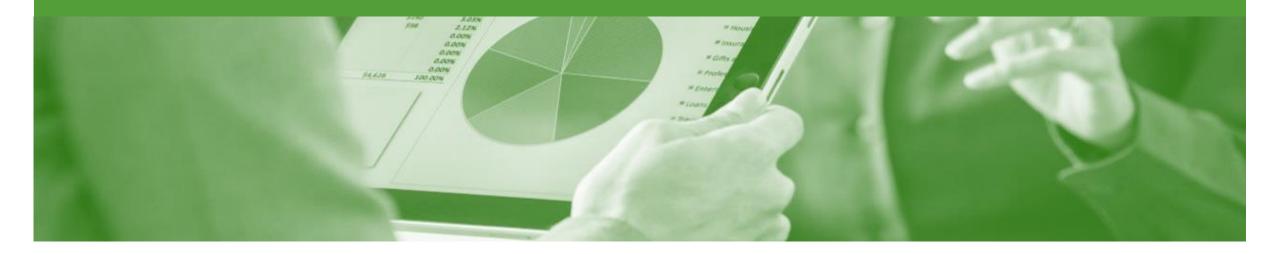

# Line Item Credit Memo

- Line Item Credit Memo (LICM) can be sent to Insurance Australia Group (IAG) via the Ariba Network and do not need to be sent in the mail
- Please also note the following when creating Credit Memos:
  - Credits are supported against specific line items from a previously submitted invoice
  - Credits can be for full or partial amounts

## **Begin the Line Item Credit Memo**

- 1. Click the **Outbox** tab on the Dashboard.
- Screen displays: Invoices
- 2. Click on the **Invoice #.**
- 3. Click on Create Line-Item Credit Memo.
- Screen displays: Create Line-Item Credit Memo

| Ariba    | Net      | twork                     |                                       |           |               |          |            |             | Compa           | ny Settings 🔻  🙎   |                     |
|----------|----------|---------------------------|---------------------------------------|-----------|---------------|----------|------------|-------------|-----------------|--------------------|---------------------|
| HOME     | INBOX    |                           | GS REPORTS                            |           |               |          |            |             | CSV D           | ocuments 🗸         | Create <del>-</del> |
| Invoices | Order C  | Confirmations Ship Notice | es Drafts                             |           |               |          |            |             |                 |                    |                     |
| Invoice  | es       |                           |                                       |           |               |          |            |             |                 |                    |                     |
| ► Se     | arch F   | ilters                    |                                       |           |               |          |            |             |                 |                    |                     |
| Invoi    | ices (6  | 8)                        |                                       |           |               |          |            |             |                 | Page 1             | ✓ » ■               |
|          |          | Invoice #                 | Customer                              | Reference | Submit Method | Origin   | Source Doc | Date        | Amount          | Routing Status (i) | Invoice Status (i)  |
| 0        | <u>_</u> | 123456INV-1               | Insurance Australia<br>Limited - TEST | IAL48     | Online        | Supplier |            | 9 Sep 2017  | \$10,800.99 AUD | Failed             | Rejected            |
| 0        | Ð        | Test AND Order Invoice    | Insurance Australia<br>Limited - TEST | IAL94     | Online        | Supplier | Order      | 3 Aug 2017  | \$100.00 AUD    | Acknowledged       | Sent                |
| 0        | -        | ANPOInv1                  | Insurance Australia<br>Limited - TEST | IAL70     | Online        | Supplier | Order      | 24 Jul 2017 | \$1,320.00 AUD  | Acknowledged       | Sent                |
| 0        | -        | P3TaxCodeText1            | Insurance Australia<br>Limited - TEST | IAL78     | Paper Invoice | Supplier | Order      | 13 Jul 2017 | \$25.00 AUD     | Acknowledged       | Sent                |

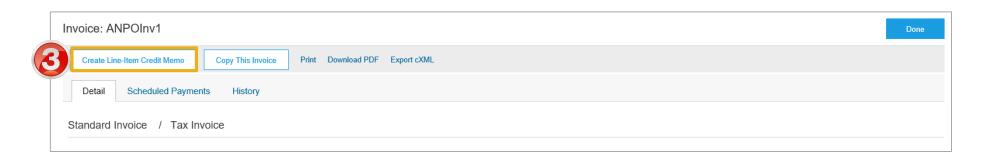

## **Line Item Credit Memo - Header**

| 4. | Enter a Credit Memo #.                                                                 | Create Line-Item C                                                 | redit Memo                                                                                 |   |                                                                                                    |                                             | Update                            | Exit            | Next                  |
|----|----------------------------------------------------------------------------------------|--------------------------------------------------------------------|--------------------------------------------------------------------------------------------|---|----------------------------------------------------------------------------------------------------|---------------------------------------------|-----------------------------------|-----------------|-----------------------|
|    | All other information in the<br>Summary, Tax, Shipping,<br>Special Handling, Discount, | ▼ Invoice Header                                                   |                                                                                            |   |                                                                                                    |                                             | * Indicates n                     | equired field   | Add to Header 🔻       |
|    | and Additional Fields should default                                                   | Summary<br>Credit Memo #:*<br>Credit Memo Date:*                   |                                                                                            | 4 | Subtotal: \$-1<br>Total Tax: \$<br>Total Gross Amount: \$-1<br>Total Net Amount: \$-1<br>Amount Due: \$-1 | -120.00 AUD<br>1,320.00 AUD<br>1,320.00 AUD |                                   | ,               | View/Edit Addresses   |
| 5. | Enter a <b>Reason for Credit</b><br>Memo.                                              | Original Invoice No:<br>Original Invoice Date:<br>Supplier Tax ID: |                                                                                            |   | Amount odd. 3-1                                                                                           | ,,,,,,,,,,,,,,,,,,,,,,,,,,,,,,,,,,,,,,      |                                   |                 |                       |
|    | Scroll down to Line Items                                                              | Bill To:                                                           | Test Supplier Remit Address v<br>Sydney<br>Australia<br>Sydney HO<br>asdf NSW<br>Australia |   |                                                                                                    |                                             |                                   |                 |                       |
|    |                                                                                        | Tax (i) Header leve                                                | rel tax (i) 💿 Line level tax (i)                                                           |   |                                                                                                    | Comme                                       | nt                                |                 |                       |
|    |                                                                                        | Shipping                                                           |                                                                                            |   |                                                                                                    | Reason                                      | for Credit Memo:*                 | Size of product | reduced and price inc |
|    |                                                                                        | Header leve                                                        | rel shipping (i) Line level shipping (i)                                                   |   |                                                                                                    | Def                                         | ault Credit Memo<br>Comment Text: |                 |                       |
|    |                                                                                        |                                                                    |                                                                                            |   |                                                                                                    | A                                           | dd to Header 🔻                    |                 |                       |

-

## Line Item Credit Memo – Line Items

- 6. Check **Quantity** (The Quantity must contain a negative number e.g. -1, if it is a total amount and you are only crediting a portion, calculate and enter the quantity).
- 7. Check the correct **Tax Rate** is applied

**Note:** For items not part of the Credit Memo, select and then **Delete** 

- 8. Click Next.
- Screen displays the Create
   Line-Item Credit Memo review
- 9. Review the **Credit Memo**
- 10. Click Submit.
- Screen returns to the original **Invoice**

| Line Items                                                  |                             |                                                                  |                                                                                           |                                                                            |                                                | 1 Line Items, 1 Inclue                                             | ded, 0 Previously Fully Invoice             |
|-------------------------------------------------------------|-----------------------------|------------------------------------------------------------------|-------------------------------------------------------------------------------------------|----------------------------------------------------------------------------|------------------------------------------------|--------------------------------------------------------------------|---------------------------------------------|
| Insert Line Item C                                          | Dptions Tax Category:       | GST                                                              | Shipping Documents                                                                        | Special Handling Dis                                                       | scount                                         |                                                                    | Add to Included Lines                       |
| No.                                                         | Include Type                | Part #                                                           | Description                                                                               | Customer Part #                                                            | Quantity                                       | Unit Unit Price                                                    | Subtotal                                    |
| 1                                                           | MATER                       | AL Not Available                                                 | Enter a description for this item.                                                        | 6                                                                          | -0.5                                           | EA \$1,200.00 AUD                                                  | \$-600.00 AUD                               |
| Tax                                                         |                             | Category:* GST                                                   | ~ 7                                                                                       | Taxable Amount:<br>Rate(%):<br>Tax Amount:                                 |                                                |                                                                    | Remove                                      |
| L, Line Iten                                                | n Actions 🔻 Delet           | e                                                                | ~                                                                                         |                                                                            |                                                |                                                                    |                                             |
|                                                             | N                           |                                                                  |                                                                                           |                                                                            |                                                | Update                                                             | Exit Next                                   |
|                                                             |                             |                                                                  |                                                                                           |                                                                            |                                                |                                                                    |                                             |
| ate Line-Iten                                               | n Credit Memo               |                                                                  |                                                                                           |                                                                            |                                                | Previous                                                           | Submit                                      |
| rm and submit the<br>Istralia. If you war<br>-Item Credit N | nt your invoices to be stor | will not be electronically sigr<br>ed in the Ariba long term doc | ned according to the compliance map and yo<br>ument archiving, you can subscribe to an ar | our customer's invoice rules. The d<br>chiving service. Note that you will | locument's originatir<br>also be able to archi | ng country is: Australia. The do<br>ive old invoices once you subs | cume ation country<br>cribe niving service. |
| nal Invoice No: AN                                          | IPOInv1)                    |                                                                  |                                                                                           |                                                                            |                                                |                                                                    |                                             |
| 0                                                           | CN 9968886                  |                                                                  |                                                                                           |                                                                            | Subto                                          | tal - \$-600.00 AUI                                                | <b>`</b>                                    |

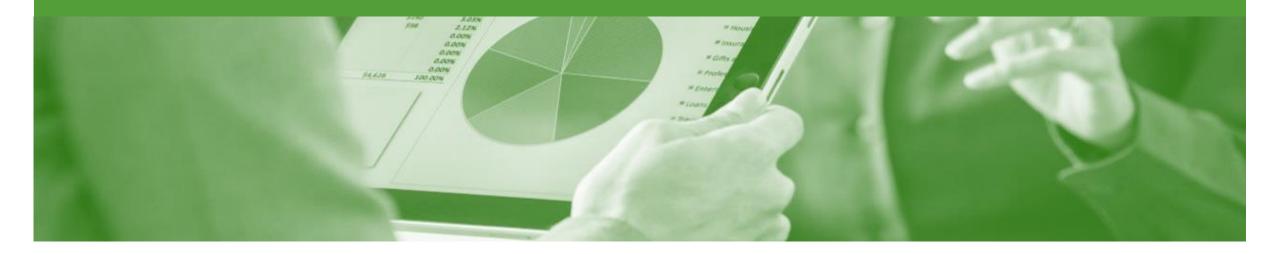

# Remittance

- The Remittance informs of when and how payment for an invoice is made
- The Remittance is an informational document only and does not require any action
- New Remittances can be viewed from the Inbox area under Remittances

## **Locating Remittances**

- 1. From the **Inbox.**
- 2. Select Remittances.
- Screen displays **Remittances**
- 3. Click on the **Transaction #**
- The Remittance Advice is displayed

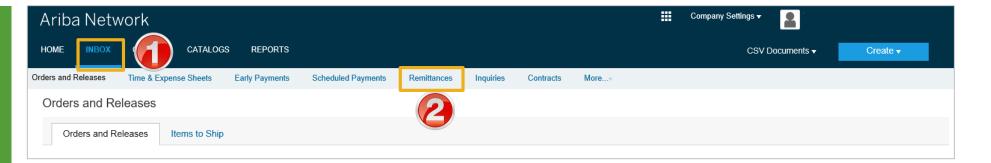

| Orders and Releases       Time & Expense Sheets       Early Payments       Scheduled Payments       Remittances         Remittances       >       Search Filters       >       >       >       >       >       >       >       >       >       >       >       >       >       >       >       >       >       >       >       >       >       >       >       >       >       >       >       >       >       >       >       >       >       >       >       >       >       >       >       >       >       >       >       >       >       >       >       >       >       >       >       >       >       >       >       >       >       >       >       >       >       >       >       >       >       >       >       >       >       >       >       >       >       >       >       >       >       >       >       >       >       >       >       >       >       >       >       >       >       >       >       >       >       >       >       >       >       >       >       >       >       >       >       >                                                                                                    | ]                                      | ngs 🕶 🙎         | Company Settings |            |            |            |                     |        |                                    |                |              | work                     | riba Ne          |
|----------------------------------------------------------------------------------------------------|----------------------------------------|-----------------|------------------|------------|------------|------------|---------------------|--------|------------------------------------|----------------|--------------|--------------------------|------------------|
| Remittances<br>► Search Filters<br>Remittances (1)<br>Transaction # Customer Payment Date Account ID Method Reference Number Gross Discount Adjustment Net Difference Status R<br>Insurance<br>Insurance<br>Australia<br>E hel 2017<br>Transaction # Customer Payment Date Account ID Method Reference Number Gross Discount Adjustment Net Difference Status R<br>Part Australia                                                                                                    | nents <del>v</del> Create <del>v</del> | CSV Documents 🗸 |                  |            |            |            |                     |        |                                    | REPORTS        | CATALOGS     | OUTBOX                   | OME INBO         |
| Remittances (1)         Transaction #       Customer       Payment Date       Account ID       Method       Reference Number       Gross       Discount       Adjustment       Net       Difference       Status       R         Insurance       Australia       E tot 2017       France       S2 640.00       AUD       S0 00       AUD       S0 00       AUD       S2 640.00       AUD       S0 00       AUD       S0 00       AUD |                                        |                 |                  |            | More       | Contracts  | nittances Inquiries | Rem    | Scheduled Payments                 | Early Payments | pense Sheets | Time & Exp               | ers and Releases |
| Transaction #       Customer       Payment Date       Account ID       Method       Reference Number       Gross       Discount       Adjustment       Net       Difference       Status       R         Insurance       Australia       5 bit 2017                                                                                                    |                                        |                 |                  |            |            |            |                     |        |                                    |                |              |                          | mittances        |
| Transaction # Customer Payment Date Account ID Method Reference Number Gross Discount Adjustment Net Difference Status R Insurance Australia E In 2017                                                                                                    |                                        |                 |                  |            |            |            |                     |        |                                    |                |              | ers                      | Search Filt      |
| Transaction # Customer Payment Date Account ID Method Reference Number Gross Discount Adjustment Net Difference Status R Insurance Australia E Ini 2017                                                                                                    |                                        |                 |                  |            |            |            |                     |        |                                    |                |              |                          |                  |
|                                                                                                    |                                        |                 |                  |            |            |            |                     |        |                                    |                |              | (1)                      | Remittances      |
|                                                                                                    | Difference Status Routing S            | Net Difference  | stment Net       | nt Adjus   | Disco      | Gross      | Reference Number    | Method |                                    | Account ID     | Payment Date | Customer F               | ransaction #     |
| Limited - Limited - TEST                                                                                                    | Paid Sent                              | .00 AUD         | 0 AUD \$2,640.00 | AUD \$0.00 | AUD \$0.00 | \$2,640.00 |                     | ACH    | ******************************0016 | *****          | 5 Jul 2017   | Australia 5<br>Limited - | MT14             |
|                                                                                                    |                                        |                 |                  |            |            |            |                     |        |                                    |                |              |                          | 2                |

## **Reviewing a Remittance – Header & Line Summary**

**Note:** From the Remittance Advice page you can:

- **Print** a copy
- Export to **cXML**
- **Download CSV** (see CSV Invoicing Guide for further instructions)
- Anything in blue can be selected to provide more information
- To show more details of invoices, click Show Details, go to Slide 37 for more information

| emittan                                        | nce Advice: PMT14 (Paid)                                                                                                    |                                                                              |            |                              | To Search Results                                                                                                    |  |  |
|------------------------------------------------|----------------------------------------------------------------------------------------------------|------------------------------------------------------------------------------|------------|------------------------------|----------------------------------------------------------------------------------------------------|--|--|
| Print Ex                                       | xport cXML Download CSV                                                                                                    |                                                                              |            |                              |                                                                                                    |  |  |
| Detail                                         | History                                                                                                    |                                                                              |            |                              |                                                                                                    |  |  |
| From<br>Insurance A<br>PAYER: P/<br>(Show Paye |                                                                                                    | To<br>Noy Lang - TEST<br>PAYEE: PEARSHOP INC PTY LTD<br>(Show Payee Details) |            |                              | REMITTANCE ADVICE<br>PMT14 (Paid)<br>Gross Amount: \$2,640.00 AUD<br>Withholding Tax: (\$0.00 AUD<br>Amount<br>Paid: \$2,640.00 AUD<br>Settlement on 5 Jul 2017 |  |  |
| Payment                                        | t Detail                                                                                                    |                                                                              |            |                              |                                                                                                    |  |  |
| Line Iten                                      | Payment Method: ACH (ach)<br>Related Payment: 05:0220000000:20                                                                  | 18:001 (i)                                                                   |            | Routing Sta<br>Transaction D | utus: Sent<br>Nate: 7 Jul 2017                                                                                                    |  |  |
| Line #                                         | Payable Reference                                                                                                    | Gross Amount                                                                 | Discount   | Adjustment                   | Net Amount Paid Scheduled Payment                                                                                                    |  |  |
| 1                                              | Invoice: InvP2PTest3 (Show Details)                                                                                             | \$1,320.00 AUD                                                               | \$0.00 AUD | \$0.00 USD                   | \$1,320.00 AUD PAYInvP2PTest3-75                                                                                                    |  |  |
| 2                                              | Invoice: P2PInv2 (Show Details)                                                                                                 | \$1,320.00 AUD                                                               | \$0.00 AUD | \$0.00 USD                   | \$1,320.00 AUD PAYP2PInv2-73                                                                                                    |  |  |
|                                                | y Ariba Network on: Friday 7 Jul 2017 4:13 PM GMT+10:00<br>formation about Ariba and Ariba Network, visit http://www.ariba.com. |                                                                              |            |                              | Gross Amount: \$2,640.00 AUD<br>Discount Applied: (\$0.00 AUD<br>Withholding Tax: (\$0.00 AUD<br>Adjustment: (\$0.00 AUD<br>Amount Paid: \$2,640.00 AUD         |  |  |
| Print E                                        | xport cXML Download CSV                                                                                                    |                                                                              |            |                              |                                                                                                    |  |  |
|                                                |                                                                                                    |                                                                              |            |                              | To Search Results                                                                                                    |  |  |
|                                                |                                                                                                    |                                                                              |            |                              |                                                                                                    |  |  |

## **Reviewing a Remittance – Line Item Details**

- The information is displayed for the item/s selected
- Review the information
- 1. To exit, click **To Search Details**
- Screen displays
   Remittances

|                                                                                                    |                                                                                                    | Discount                                                                                                    | Adjustment                                                                                                    | Net Amount Paid                                                                                                    | Scheduled Paymen                                                                                                    | L                                                                                                    |
|----------------------------------------------------------------------------------------------------|----------------------------------------------------------------------------------------------------|----------------------------------------------------------------------------------------------------|----------------------------------------------------------------------------------------------------|----------------------------------------------------------------------------------------------------|----------------------------------------------------------------------------------------------------|----------------------------------------------------------------------------------------------------|
| Invoice: InvP2PTest3 (Show Summary)                                                                                         | \$1,320.00 AUD                                                                                                    | \$0.00 AUD                                                                                                    | \$0.00 USD                                                                                                    | \$1,320.00 AUD                                                                                                    | PAYInvP2PTest3-7                                                                                                    | 5                                                                                                    |
| MATCHING INVOICE                                                                                                    |                                                                                                    |                                                                                                    |                                                                                                    |                                                                                                    | Invoice Subtetel:                                                                                                    | £1 200 00 AU                                                                                                    |
| Original Invoice Date: 5 Jul 2017                                                                                           |                                                                                                    |                                                                                                    |                                                                                                    |                                                                                                    | Total Tax:                                                                                                    |                                                                                                    |
|                                                                                                    |                                                                                                    |                                                                                                    |                                                                                                    |                                                                                                    | Total Shipping:                                                                                                    | \$0.00 AUI                                                                                                    |
|                                                                                                    |                                                                                                    |                                                                                                    |                                                                                                    |                                                                                                    | Invoice Total:                                                                                                    | \$1,320.00 AUI                                                                                                    |
| Invoice: P2PInv2 (Show Summary)                                                                                             | \$1,320.00 AUD                                                                                                    | \$0.00 AUD                                                                                                    | \$0.00 USD                                                                                                    | \$1,320.00 AUD                                                                                                    | PAYP2PInv2-73                                                                                                    |                                                                                                    |
| MATCHING INVOICE                                                                                                    |                                                                                                    |                                                                                                    |                                                                                                    |                                                                                                    | Invoice Subtetal:                                                                                                    | 00 00 CL                                                                                                    |
| Original Invoice Date: 5 Jul 2017                                                                                           |                                                                                                    |                                                                                                    |                                                                                                    |                                                                                                    |                                                                                                    | \$120.00 AU                                                                                                    |
|                                                                                                    |                                                                                                    |                                                                                                    |                                                                                                    |                                                                                                    | Total Shipping:                                                                                                    | \$0.00 AUE                                                                                                    |
|                                                                                                    |                                                                                                    |                                                                                                    |                                                                                                    |                                                                                                    | Invoice Total:                                                                                                    | \$1,320.00 AUI                                                                                                    |
|                                                                                                    |                                                                                                    |                                                                                                    |                                                                                                    | Discou<br>Withh                                                                                                    | nt Applied:<br>olding Tax:                                                                                                    | 2,640.00 AUD<br>(\$0.00 AUD)<br>(\$0.00 AUD)                                                                                                    |
|                                                                                                    |                                                                                                    |                                                                                                    |                                                                                                    |                                                                                                    |                                                                                                    | (\$0.00 AUD)                                                                                                    |
|                                                                                                    |                                                                                                    |                                                                                                    |                                                                                                    | Amour                                                                                                    | nt Paid: \$2,640                                                                                                    | .00 AUD                                                                                                    |
| Ariba Network on: Friday 7 Jul 2017 4:13 PM GMT+10:00<br>rmation about Ariba and Ariba Network, visit http://www.ariba.com. |                                                                                                    |                                                                                                    |                                                                                                    |                                                                                                    |                                                                                                    |                                                                                                    |
| port cXML Download CSV                                                                                                    |                                                                                                    |                                                                                                    |                                                                                                    |                                                                                                    |                                                                                                    |                                                                                                    |
| port cXML Download CSV                                                                                                    |                                                                                                    |                                                                                                    |                                                                                                    |                                                                                                    |                                                                                                    |                                                                                                    |
| 1                                                                                                    | Original Invoice Date: 5 Jul 2017<br>Invoice: P2PInv2 (Show Summary)<br>MATCHING INVOICE<br>Original Invoice Date: 5 Jul 2017<br>Ariba Network on: Friday 7 Jul 2017 4:13 PM GMT+10:00<br>mation about Ariba and Ariba Network, visit http://www.ariba.com. | Original Invoice Date: 5 Jul 2017         Invoice: P2PInv2 (show Summary)       \$1,320.00 AUD         MATCHING INVOICE         Original Invoice Date: 5 Jul 2017         Original Invoice Date: 5 Jul 2017 | Original Invoice Date: 5 Jul 2017         Invoice: P2PInv2 (show Summary)       \$1,320.00 AUD       \$0.00 AUD         MATCHING INVOICE         Original Invoice Date: 5 Jul 2017       \$1,320.00 AUD       \$0.00 AUD | Original Invoice Date: 5 Jul 2017         Invoice: P2PInv2 (show Summary)       \$1,320.00 AUD       \$0.00 AUD       \$0.00 USD         MATCHING INVOICE         Original Invoice Date: 5 Jul 2017       \$1,320.00 AUD       \$0.00 AUD       \$0.00 USD | Original Invoice Date: 5 Jul 2017         Invoice: P2PInv2 (show Summary)         \$1,320.00 AUD         S0.00 AUD         S0.00 AUD         S0.00 AUD         S0.00 USD         \$1,320.00 AUD         MATCHING INVOICE         Original Invoice Date: 5 Jul 2017 | Original Invoice Date: 5 Jul 2017       Total Tax:<br>Total Shipping:<br>Invoice Total:         Invoice: P2PInv2 (stoor Summary)       \$1,320.00 AUD       \$0.00 AUD       \$0.00 USD       \$1,320.00 AUD       PAYP2PInv2-73         MATCHING INVOICE       Invoice Date: 5 Jul 2017       Invoice Subtotal:<br>Total Tax:<br>Total Tax:<br>Total Tax:<br>Total Tax:<br>Total Tax:<br>Total Tax:<br>Total Shipping:<br>Invoice Total:       Invoice Subtotal:<br>Signal Invoice Total:<br>Invoice Total:<br>Invoice Total:         Viribulary Tayling Invoice Date: 5 Jul 2017       Gross Amount:<br>Signal Invoice Total:<br>Invoice Total:<br>Invoice Total:<br>Invoice Total:       Signal Invoice Total:<br>Invoice Total:<br>Inv |

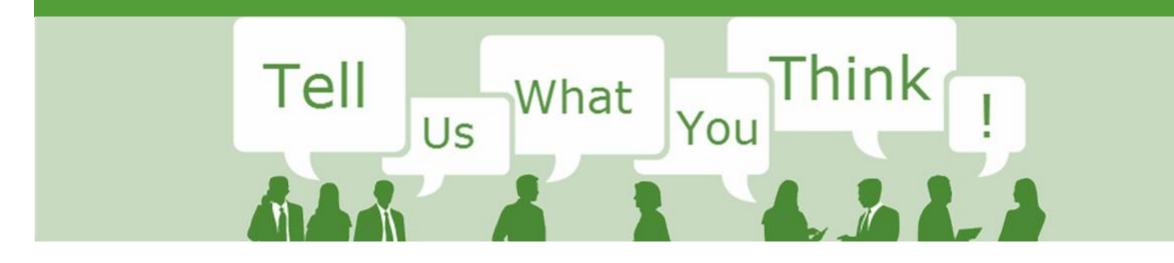

# **SAP Ariba Training Survey**

Please take a moment to complete our quick survey as we value your opinion and honest feedback.

The survey will take approximately five minutes and is anonymous.

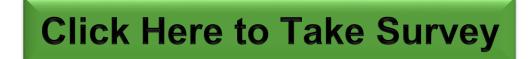

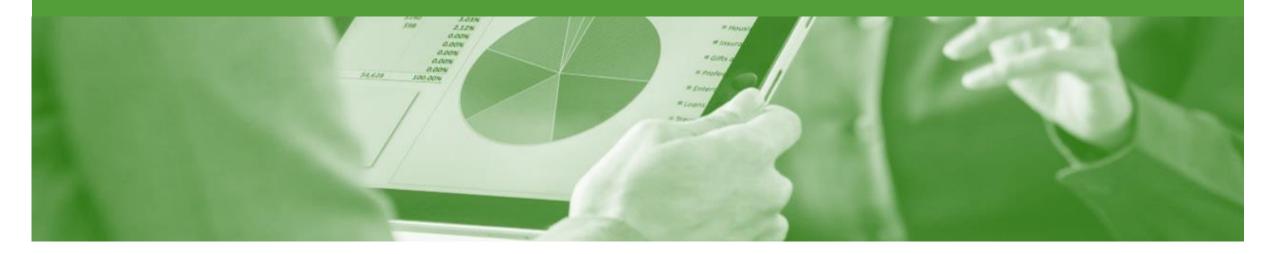

# Support

| Support Type                                                                     | Contact                                                                                                    |  |  |  |  |
|----------------------------------------------------------------------------------|----------------------------------------------------------------------------------------------------|--|--|--|--|
| Ariba Technical Helpdesk                                                         | <ol> <li>Click on the Help Centre – Support</li> <li>Select support option;         <ul> <li>Email SAP Ariba Customer Support</li> <li>Get help by Live Chat</li> <li>Get help by Phone</li> </ul> </li> </ol> |  |  |  |  |
| <b>Supplier Information Portal</b><br>(Location of Training Guide/s and Video/s) | <ol> <li>On the Home screen</li> <li>Click on Company Settings</li> <li>Click on Customer Relationships</li> <li>Click on Supplier Information Portal</li> </ol>                                               |  |  |  |  |
| Ariba Network Training Request                                                   | E: an.sellertraining.aus@sap.com                                                                                                    |  |  |  |  |